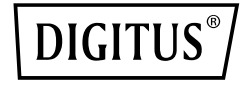

## **HUB USB 3.0, 4 PORTE, ATTIVABILE, ALLOGGIAMENTO IN ALLUMINIO**

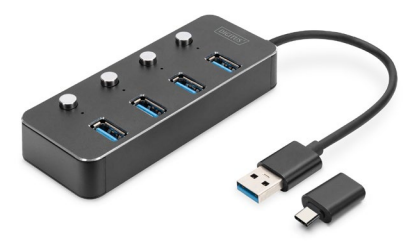

#### **Guida rapida all'installazione** DA-70247

### **1. Introduzione**

L'Hub USB 3.0 attivabile DIGITUS è ideale per ampliare qualsiasi postazione di lavoro. È possibile collegare fino a quattro dispositivi USB, utilizzarli contemporaneamente e accenderli o spegnerli singolarmente, consentendo l'uso di più dispositivi di input o di archiviazione mobile su una sola porta USB. Il trasferimento dati raggiunge una velocità fino a 5Gbps e garantisce un rapido scambio dati. L'alloggiamento è realizzato in alluminio pregiato.

#### **2. Caratteristiche**

- 1. L'hub USB offre fino a 4 opzioni di connessione aggiuntive per dischi rigidi esterni, SSD o altri dispositivi USB su PC, notebook o tablet.
- 2. Ogni porta USB è dotata di un interruttore on/off e di un indicatore luminoso a LED, che elimina la necessità di collegare e scollegare frequentemente i dispositivi collegati.
- 3. Grazie allo standard Super-Speed USB 3.0, sono possibili velocità di trasferimento dati fino a 5 GBit/s - Grazie alla retrocompatibilità, sono supportati anche USB 2.0 e USB 1.1
- 4. Compatibile con numerosi sistemi operativi ad es. macOS, Windows, Linux
- 5. Plug & Play: basta inserire e si può utilizzare subito, non richiede l'installazione

#### **3. Contenuto dell'imballaggio**

- $-1$  HUB USB
- 1 adattatore da USB A a USB Type-C
- 1 istruzioni per l'uso

#### **4. Specifiche**

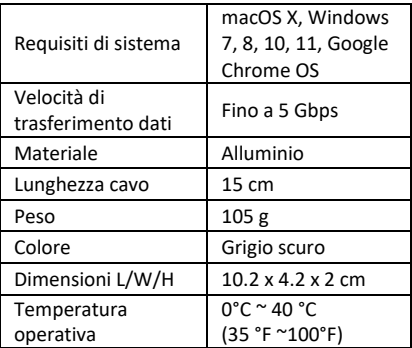

# **5. Connessione**  $\mathcal{A}$  $\circ$   $\circ$ .

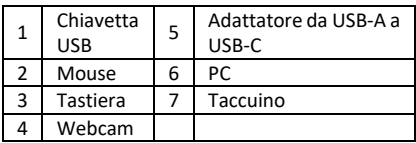

#### **6. Installazione**

Windows XP/7/8/10/11, Mac9.1 o superiore

- 1. Accendere il computer e attendere che il sistema abbia terminato l'avvio.
- 2. Collegare la spina USB al computer
- 3. Collegare le prese USB delle periferiche (stampante, scanner, ecc.) all'hub USB e accendere/spegnere il dispositivo collegato.

Con la presente Assmann Electronic GmbH dichiara che la dichiarazione di conformità fa parte del contenuto della spedizione. Se la Dichiarazione di Conformità è mancante, è possibile richiederla per posta al seguente indirizzo del produttore.

#### **www.assmann.com**

ASSMANN Electronic GmbH Auf dem Schüffel 3 58513 Lüdenscheid Germania

 $C \in \mathbb{Z}$